## Mastering**pHYSICS**

## **How to Register for**

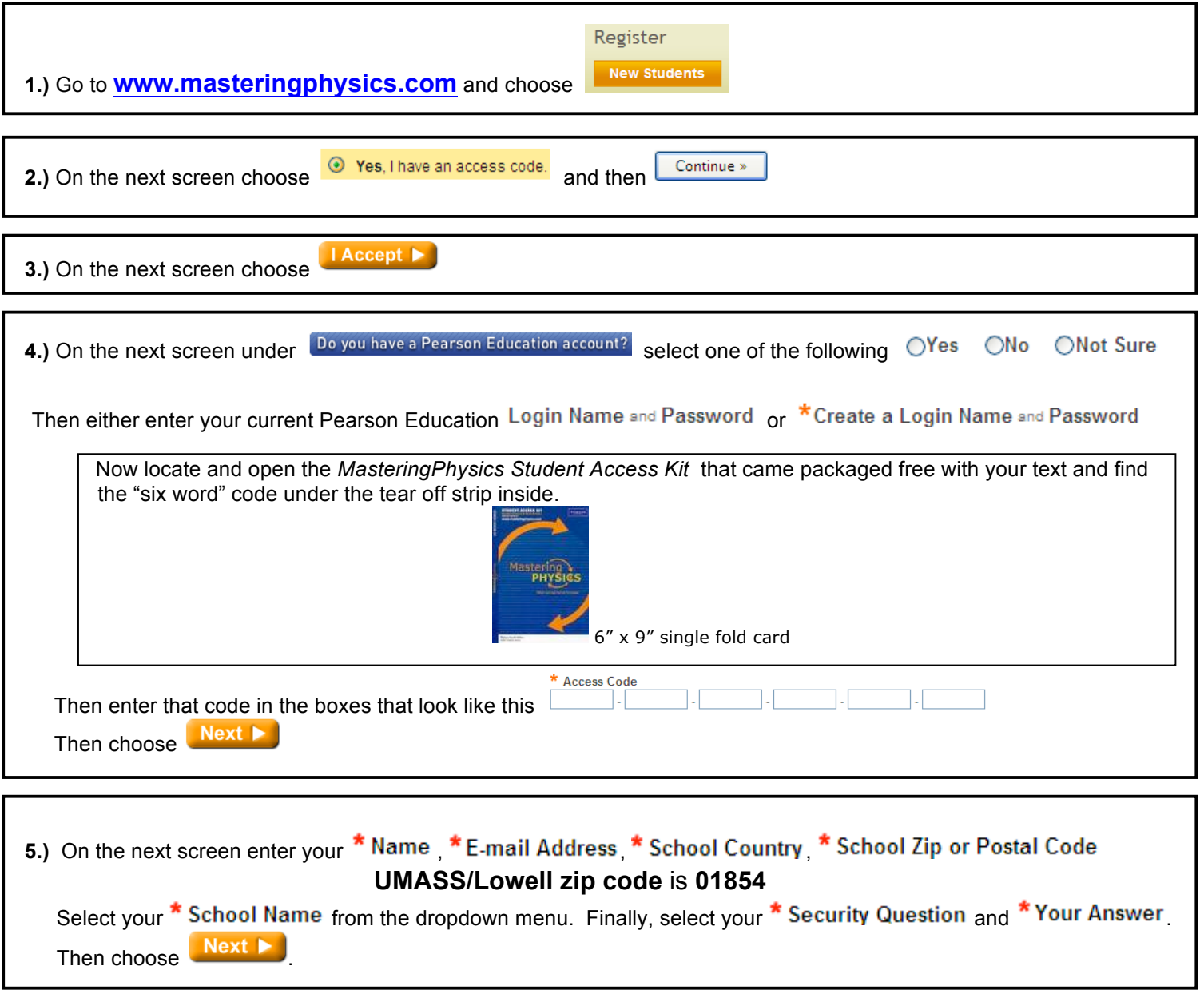

**6)** On the next screen choose Log In Now **b** and log into MasteringPhysics

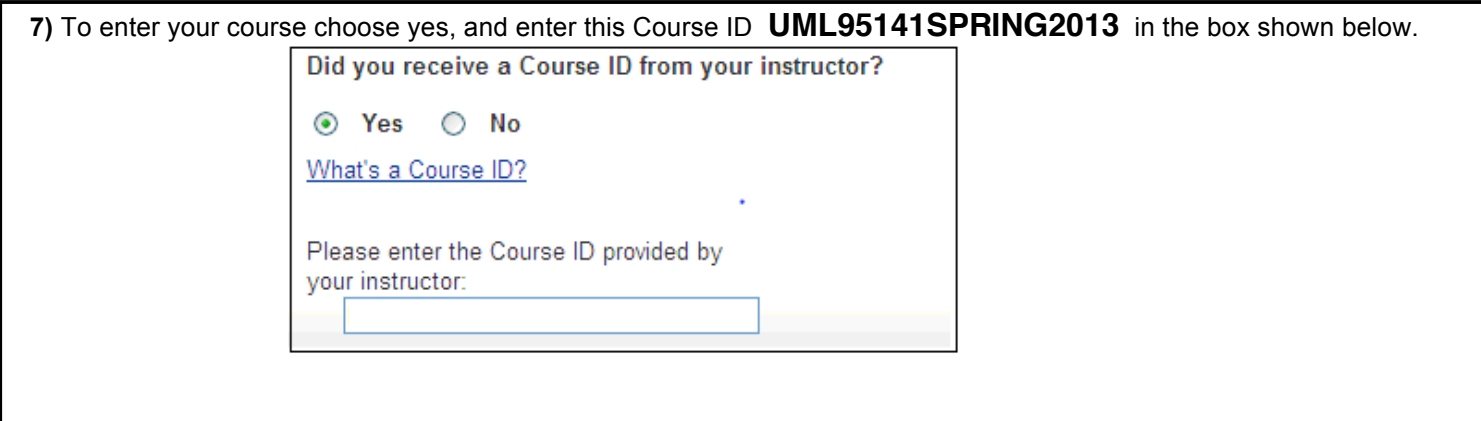